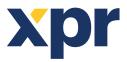

# APPLICATION NOTE

ONLine Access

This application note explains how to control 4 relays in EWSi System

## WIRING DIAGRAM

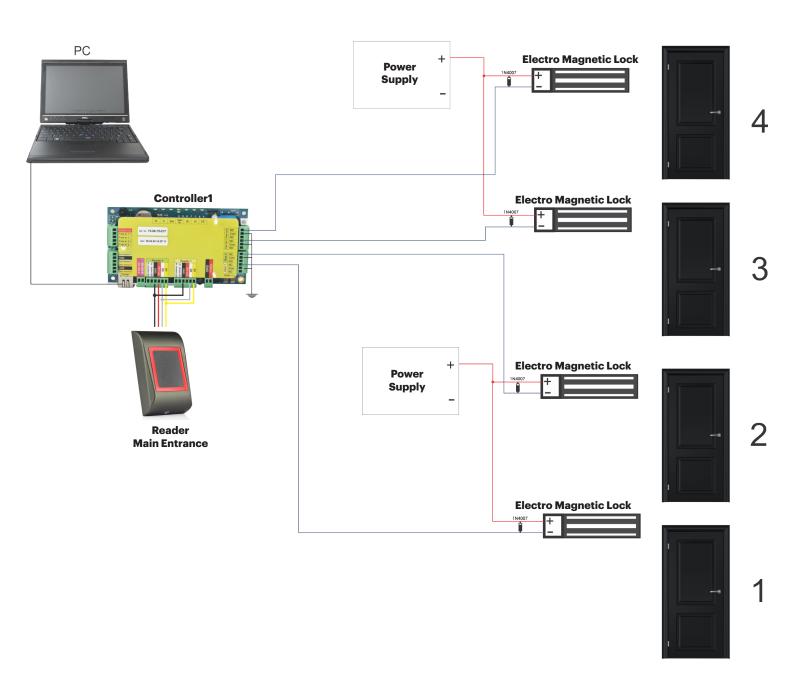

-Connect the Keypad to both Reader Inputs in PARALLEL. Take + and - only from 1 input and to the others wire D1, D0 and GND.

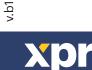

## **SOFTWARE SETTINGS**

### 1. Enable the ouputs and put time(in sec) how long the doors (3 & 4) should stay open upon access granted.

| Outputs     |         |            |
|-------------|---------|------------|
| Outpu       | t1 - 10 | 1010110    |
| Outpu       | 12 3    | Properties |
|             | 1       | Enable     |
| Controller3 | ×       | Disable    |
| E Door3     | O       | Activate   |
| Dana4       |         |            |

| Portals\192.168.1.214\Controller2\Outputs\Output1 - 101010                   | 110 🖾 |
|------------------------------------------------------------------------------|-------|
| Basic     Activated at Time zones     Auxillaries                            |       |
| Name     Output1 - 101010110       ON time (0=toggle, 1-255 sec pulse)     7 | ]     |
| Enable                                                                       |       |
|                                                                              |       |
|                                                                              |       |
|                                                                              |       |
| Save & Exit                                                                  |       |
|                                                                              |       |

#### 2. Create 2 Users that will Open ONLY the Free Outputs using the Function Card feature.

- Double click on "function cards"
- Click on "New User"
- Put the User Name and ID(Card Number)

92.168.1.214

Save new

Door2\_reader

t1 - 120309021

Cancel

- Go to 2nd Tab "Output control"
- the checkbox for the Free Output of the Reader (Controller1/Main Entrance Reader)
- Save&Exit

xpr

|                                                     | 2                                                                                                    | Users c                                                          | ount: 2                                                                 | ×                                                                                                    |               |
|-----------------------------------------------------|----------------------------------------------------------------------------------------------------|------------------------------------------------------------------|-------------------------------------------------------------------------|----------------------------------------------------------------------------------------------------|---------------|
|                                                     | Find user                                                                                                    | User name                                                        | Reset APB                                                               |                                                                                                    |               |
| Departments                                         | Name<br>Reset APB                                                                                                    | User ID's (Card numbers) Site code 181 Us Wiegand 26 ID 11926272 | 6272 Access Code 0000<br>er code 64256<br>Site code 181 User code 64256 |                                                                                                    |               |
| Reports                                             | Reset Door Alarm                                                                                                    | Basic 🛄 Output control                                           |                                                                         |                                                                                                    |               |
|                                                     |                                                                                                    | Access level                                                     | Unlimited                                                               |                                                                                                    |               |
| Function Cards                                      |                                                                                                    |                                                                  |                                                                         |                                                                                                    |               |
|                                                     |                                                                                                    | OAPB Reset                                                       |                                                                         |                                                                                                    |               |
|                                                     |                                                                                                    | O Activate Output                                                |                                                                         |                                                                                                    |               |
|                                                     |                                                                                                    |                                                                  |                                                                         |                                                                                                    |               |
|                                                     |                                                                                                    |                                                                  | <b>_</b>                                                                |                                                                                                    |               |
|                                                     |                                                                                                    | New user                                                         | Save changes                                                            | Delete user                                                                                                    |               |
| User3                                               |                                                                                                    |                                                                  |                                                                         |                                                                                                    | User4         |
| 23                                                  | Users count: 2                                                                                                    |                                                                  | 22                                                                      | Users count: 2                                                                                                    |               |
| Find user User name User ID's (Ca<br>Name Site code | User3<br>rd numbers) 1456927<br>22 User code 15135                                                                             | Access Code 0                                                    | Find user                                                               | User name User4<br>User ID's (Card number 4519200<br>Site code 68 User code 6275                                                                                                    | Access Code 0 |
|                                                     | 6 ID 1456927 Site code 22                                                                                                    | User code 15135                                                  | Reset APB<br>Reset Door Alarm                                           | Wiegand 26 ID 4519200 Site cod                                                                                                    |               |
| Basic                                               | 🔃 Output control 🔊 Biometry                                                                                                    |                                                                  |                                                                         | 🞒 Basic 🔃 Output control 📶 Biome                                                                                                    | try           |
|                                                     | 12:06:28:000<br>Reader1 - 120628000<br>Uput 1 - 120628000<br>Reader2 - 120628000<br>Reader2 - 120628000<br>Cuput 1 - 120628000 |                                                                  | 3                                                                       | 2-06-28-000 Compute 1-20628000 Compute 1-20628000 |               |

192.168.1.214

Controller1

Save new

Cancel

#### 3. Create another 2 Users that will have access only to 1 Door (User1 to Door1, User2 to Door2) using the Access Levels..

3.1. Make 2 different Access levels for 2 users. The Access levels should be made in that manner so it gives access to certain user ONLY to one of the 2 doors (door 1 or door2).

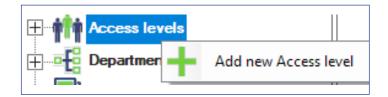

Name it: "Access\_User1. Tick the "Door1" checkbox. Save&Exit.

| 2     |         |                       | Access_User1  |             |         |        |        |          | x | 2    |         |                       | Access_User2    |               |       |       |       |      |
|-------|---------|-----------------------|---------------|-------------|---------|--------|--------|----------|---|------|---------|-----------------------|-----------------|---------------|-------|-------|-------|------|
|       | Acces   | s level name          | Access_User1  |             |         |        |        |          |   |      | Acces   | s level name          | Access_User2    |               |       |       |       |      |
| Site  | Area    | Reader / Time<br>zone | 1 2 3 4 5 6 7 | 8 9 10 11   | 12 13 1 | 4 15 1 | 6 17 1 | 18 19 20 | ^ | Site | Area    | Reader / Time<br>zone | 1 2 3 4 5 6 7 8 | 9 10 11 12 13 | 14 15 | 16 17 | 18 19 | 20 ^ |
| Home  | Outride | Reader2 - 120628000   |               |             |         |        |        |          |   | Home | Outside | Reader2 - 120628000   |                 |               |       |       |       |      |
| Home  | Ontside | Main Entrance         |               |             |         |        |        |          |   | Home | Outside | Main Entrance         |                 |               |       |       |       |      |
| Home  | Jutside | Door2_Reader          |               | Time zone8  |         |        |        |          |   | Home | Outside | Door2_Reader          |                 |               |       |       |       |      |
| Home  | Outside | Door1                 |               |             |         |        |        |          |   | Home | Outside | Door1                 |                 |               |       |       |       |      |
| Home  | Outside | Door2                 |               | 00:00       |         |        |        |          |   | Home | Outside | Door2                 |                 |               |       |       |       |      |
| Home  | Outside | Door3                 |               | 25:59       |         |        |        |          |   | Home | Outside |                       |                 |               |       |       |       |      |
| Harry | Outoido | Door4                 |               | · · · · · · |         |        |        |          |   | Home | Outside | Door4                 |                 |               |       |       |       |      |
|       |         |                       |               |             |         |        |        |          |   |      |         |                       |                 |               |       |       |       |      |

Note: In the Access Levels is given the name of the reader, not the door. For easier creation of the access levels put name for the readers like: Door1\_Reader, Door2\_Reader...

3.2. Create 2 users and assign them with previously created Access levels.

| 83        | Users count: 9                                                                                                    |
|-----------|----------------------------------------------------------------------------------------------------|
| Find user | Users count: 9 22<br>User name User1<br>User ID's (Card numbers) 9337107 Access Code 0<br>Site code 142 User code 30995<br>Wiegand 26 ID 9337107 Site code 142 User code 30995<br>Wiegand 26 ID 9337107 Site code 142 User code 30995<br>Marcess level Iminited No access<br>Access level Inlimited No access<br>AL1<br>Valid from AL2<br>Valid from AL2<br>Valid from AL3<br>AL4_posle 12<br>Access_User1<br>Access_User5<br>Access_User6<br>Unset image |
|           |                                                                                                    |
|           | Save new Cancel                                                                                                    |

With all of these settings User1 will be able to open Door1, User2 - Door2...

All product specifications are subject to change without notice.

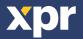

Make another: "Access\_User2". Tick the "Door2" checkbox.